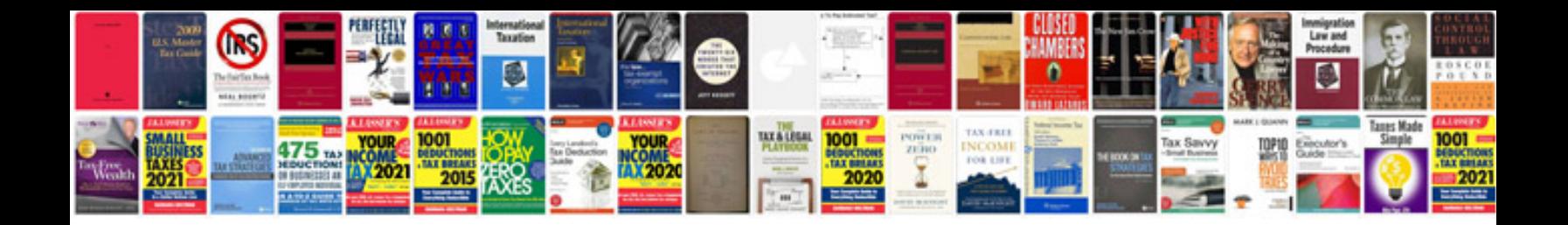

2004 ford f150 5.4 code p0351

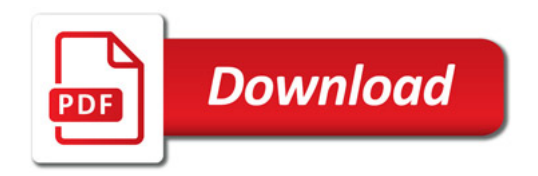

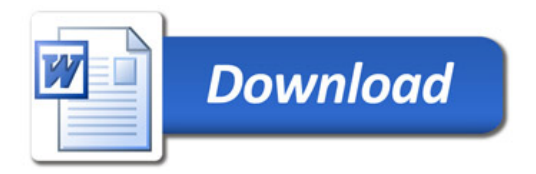